#### **FICHAS PEDAGÓGICAS PARA HORAS DE LIBRE DISPOSICIÓN - CURSO E**

## **LECCIONES Y CONCEPTOS: FUNDAMENTOS DE CIENCIAS DE LA COMPUTACIÓN <sup>2</sup>**

**CURSO E**

# **QUINTO BÁSICO**

El docente puede abordar **las lecciones del programa Fundamentos** de acuerdo con sus experiencias y la de los estudiantes. No obstante, se sugiere abordar las lecciones siguiendo el orden propuesto en el esquema, para avanzar progresivamente desde los conceptos que les son propios a la programación.

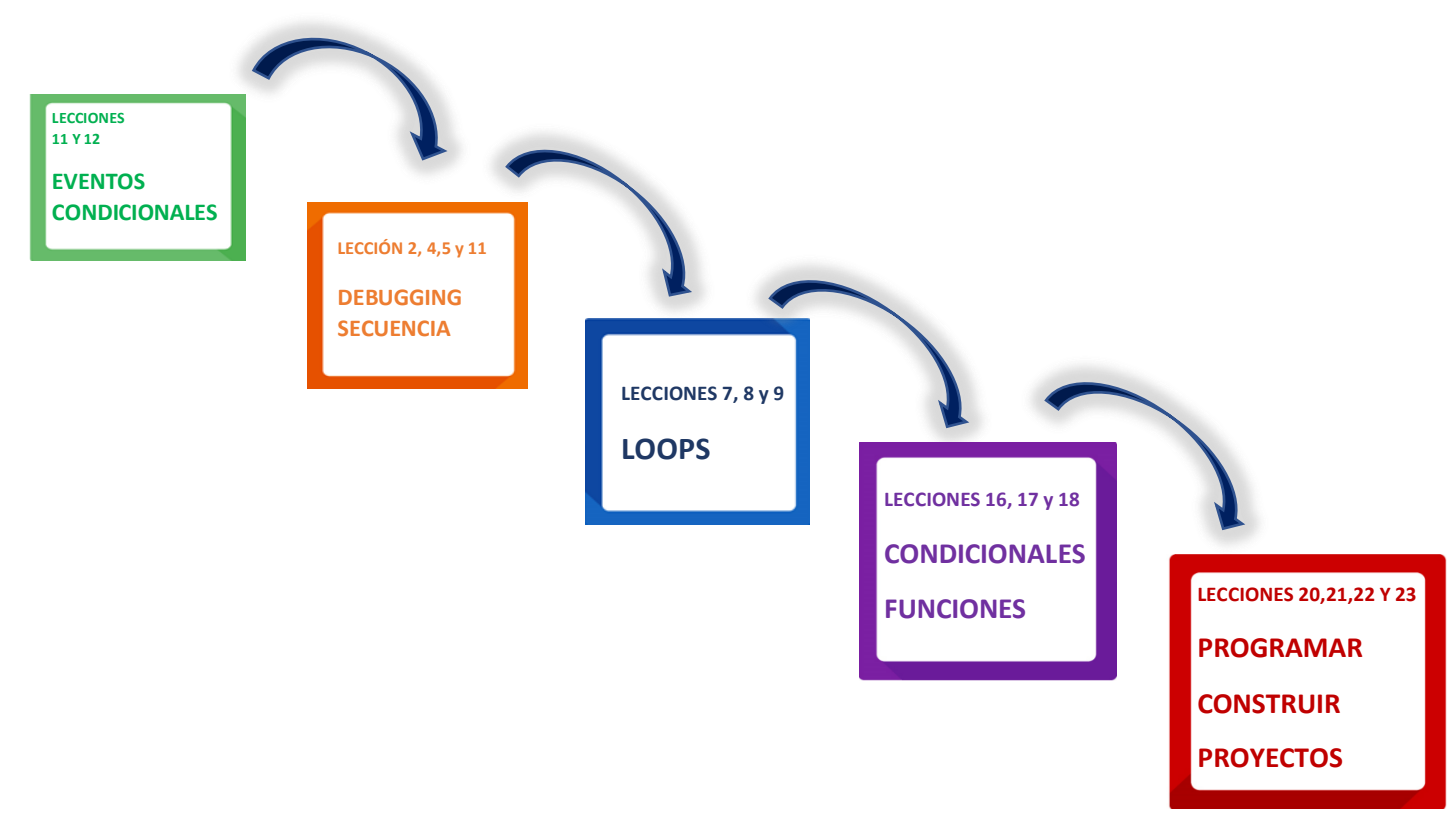

**Lección 14 no se aborda, pues está offline desde code.org.**

**Las lecciones 19 y 24 se abordan directamente desde las definiciones del programa Fundamentos.**

**Las lecciones 1,3, 6, 10,13,15,25,26 se omiten, pues son parte de Fundamentos de la Computación Curso E en modalidad sin conexión (Off-line), disponibles en:**  [https://www.curriculumnacional.cl/614/articles-88866\\_recurso\\_pdf.pdf](https://www.curriculumnacional.cl/614/articles-88866_recurso_pdf.pdf)

**E**

<sup>2</sup> [https://www.curriculumnacional.cl/portal/Innovacion/Lineas-de-Innovacion/Pensamiento](https://www.curriculumnacional.cl/portal/Innovacion/Lineas-de-Innovacion/Pensamiento-computacional/89481:Pensamiento-Computacional)[computacional/89481:Pensamiento-Computacional](https://www.curriculumnacional.cl/portal/Innovacion/Lineas-de-Innovacion/Pensamiento-computacional/89481:Pensamiento-Computacional)

# **LOOPS**

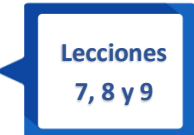

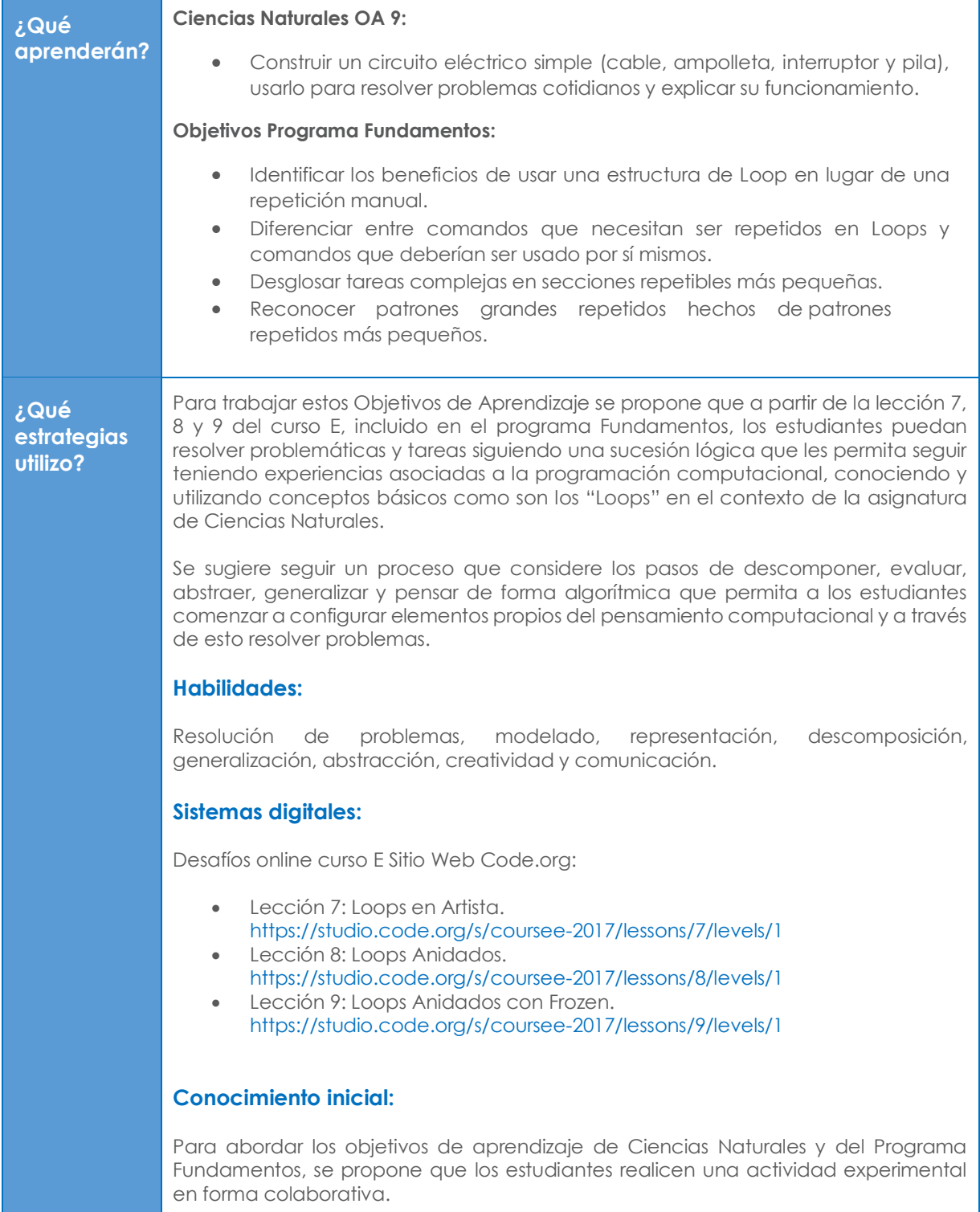

Los estudiantes dan ejemplos de lugares, aparatos, equipos o instrumentos donde se utiliza la palabra circuito y el docente las anota en la pizarra o presentación digital. El curso en conjunto con el docente revisa cada ejemplo propuesto y luego los estudiantes extraen las ideas comunes sobre "circuito" que encierra cada ejemplo y, a partir del análisis, enuncian un concepto general de circuito.

El docente explica a los estudiantes conceptos básicos relacionados con la electricidad, los circuitos eléctricos y como viaja la electricidad por un circuito en un Loop infinito que solo es detenido por el interruptor. Luego muestra a los estudiantes los elementos que conforman un circuito eléctrico simple: batería o pilas eléctricas, el interruptor, los cables y ampolleta u otro dispositivo, como un motor.

Los estudiantes investigan en diferentes fuentes como Internet, textos u otro medio, cuáles son los símbolos que se utilizan para representar pilas, baterías, interruptores, ampolletas, cables, etc. Luego diseñan en papel diferentes tipos de circuitos simples ocupando pilas, cables, interruptores y ampolletas de linterna dispuestos de diferentes formas.

En este contexto, predicen lo que ocurrirá al hacer funcionar estos circuitos y anotan sus hipótesis. Planifican el trabajo experimental que les permitirá construir el circuito diseñado. Luego arman el circuito propuesto y verifican experimentalmente sus predicciones compartiendo con sus compañeros sus resultados.

En este momento el docente puede plantear preguntas del tipo ¿cómo influye en el funcionamiento del circuito la polaridad de la pila o batería? ¿cómo afecta el lugar en que se coloque el interruptor? ¿qué importancia tiene el lugar en que se coloque la ampolleta en el circuito?, ¿cómo viaja la electricidad por el circuito?, entre otras. Verifican experimentalmente sus predicciones, registrando sus conclusiones en pizarra o presentación digital.

## **Ampliación del conocimiento:**

En un primer momento el docente abordará aspectos relacionados con la interacción de los estudiantes con los dispositivos electrónicos que disponen para desarrollar las actividades en línea en la plataforma Code.org siguiendo los siguientes pasos:

- · Paso 1: Encender el dispositivo electrónico.
- Paso 2: Dirigirse al sitio web [https://code.org](https://code.org/)
- Paso 3: Dirigirse a la sección alumnos y seleccionar el curso E.
- Paso 4: Seleccionar, según corresponda al estado de avance de los estudiantes, la:
	- **Lección 7: Loops en Artista** <https://studio.code.org/s/coursee-2017/lessons/7/levels/1>
	- Lección 8: Loops Anidados <https://studio.code.org/s/coursee-2017/lessons/8/levels/1>
	- **Example 2: Loops Anidados con Frozen.** <https://studio.code.org/s/coursee-2017/lessons/9/levels/1>

En un segundo momento el docente explicará aspectos de la interfaz a los estudiantes para que estos se puedan ir familiarizando con la forma de interactuar en la plataforma.

El docente leerá las instrucciones de cada nivel vinculándolo con los aprendizajes del **OA 9** de la asignatura de Ciencias naturales poniendo foco en el factor cíclico de un circuito, el viaje de la electricidad por los conductores y como los electrones

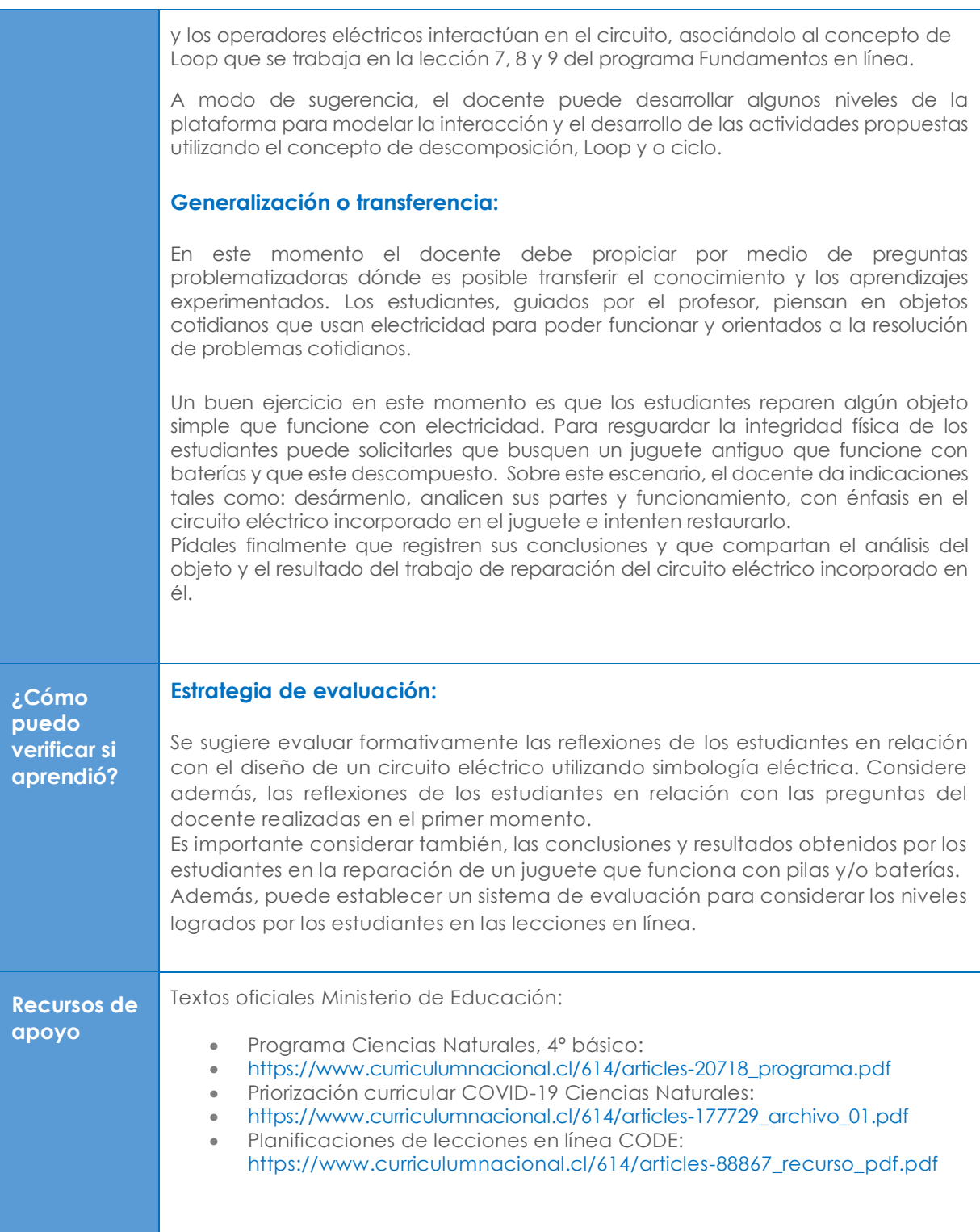